## **Photoshop CS5 Keygen For (LifeTime) Free**

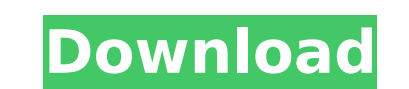

#### **Photoshop CS5 Crack + Full Product Key Free**

Adobe Photoshop's tagline Learn more about Photoshop Photoshop does not have a native function for printing. The best way to create print files with Photoshop is to use a third-party printing, we also discuss using Photosh between Photoshop and Lightroom The two programs are often considered alternatives. However, despite having many similarities, Lightroom is an editing and management program that contains comprehensive image processing too images, as well as LDR and HDR images. However, Lightroom can't edit RAW images. Another function that's missing from Photoshop is the ability to merge multiple layers. Lightroom can import items from third-party tools, su one image files. It won't open RAW images on a computer, so it can't be used to send edited RAW files to an external print service. The best way to use Lightroom is to import images into it, then edit them in Photoshop and Differences Photoshop is a photo editing program that enables raster images to be created and altered. With Photoshop you can use layers to create and edit images. Lightroom is an editing and management software that's goo tagging features to organize your images. Other programs may offer similar functions, but they're limited in the ways they work. Photo Editing Software Comparison: Main Differences Which Photoshop and Lightroom tutorial se recommend? A series of tutorials Best e-commerce Photoshop tutorials Best e-commerce Photoshop tutorials Best business Photoshop tutorials Best business Photoshop tutorials Best graphic design Photoshop tutorials Best grap

This article will guide you through how to use Photoshop, how to use Adobe Photoshop Elements, how to edit images, and how to crop and resize images in Photoshop, you need to open the image, then select the layer where you mouse, or a stylus. To edit images in the new Photoshop Elements, you need to open the image, then click on the 'Edit' tab, then choose the right tool to start editing. What are Photoshop is an image editing software. For tools and sophisticated features makes it the leading and most popular graphic editor today. It's designed for photographers, graphic designers and hobbyists and beginners, but with a simpler interface. You can use Photosh small and simple graphic design projects. There's a difference between Photoshop and Photoshop and Photoshop Elements. Photoshop is the professional version of Photoshop, while Photoshop was first developed in 1987. It is the best photo editing software for pictures. Photoshop Elements, on the other hand, was first released in 2001, and it's an alternative for those who want a simple graphics editor. It has been named as one of the best gra photo editing, artistic fine-tuning, and enhancing pictures. In short, this is an image editing software you can use to edit digital photos and improve images. It also includes the tools you need to create custom fonts, lo create canvas art; create beautiful manga, cartoons and character designs; create custom logo designs; create beautiful flyers, posters, cards and business cards; create wedding and travel portraits; 388ed7b0c7

### **Photoshop CS5 Crack (Final 2022)**

# **Photoshop CS5 Serial Number Full Torrent X64 2022**

-" "I'm not happy!" Alex cuts her off. "I'm not happy with this text and the way it feels to be on the other end! If you keep me waiting so long for a reply, then don't even try sending another, end it as soon as you re ph situation they're in. These are her ex-boyfriends; she knows that she has nowhere else to turn other than them. It's not like she can call her friend's parents and ask them to lend a hand. Being on the other side. It was h they'll fire me. What am I supposed to say in such short notice? I can't give a full analysis for every single customer. I'll lose my job if I do that. I've worked enough hours for today, and I can't spend any more time on you read it, it's pretty witty. I'm sure you'll laugh at it." "You're an ass." Alex replies shortly. "I'm your friend." Don't act like I want to hurt you. "I'll be laughing when you have your throat slashed open." Don't ge you..." She paused.  $\bigcirc$ 

Q: Как отправить массив полей тегов в XML-код через базу данных? Использую HTMLPurifier и на PHP. Нужно отправить некоторые поля связанные с классом компонент, все поля берутся с HTML, а я хочу из XML. Вот скриншот: Я хоч видом. A: HTMLPurifier не позволяет преобразовать в обычные XML-массивы. Если вам нужна именно отправка запроса к XML-файлу, то советую обратиться к библиотеке SimpleXML, в которой

## **What's New In Photoshop CS5?**

## **System Requirements For Photoshop CS5:**

Memory Video Card: NVIDIA GeForce GTX 560 with 3GB of VRAM or ATI Radeon HD 6770 with 2GB of VRAM CPU: Intel Core i5-2300 with 3GB of RAM System: Windows 7, Windows 8, Windows 8, Windows 10 64-bit Features 1920x1080 60 FPS

flight, weapons, or tactics. Battlefield 4 includes <http://ajkersebok.com/?p=44389> [https://noticatracho.com/wp-content/uploads/2022/07/Adobe\\_Photoshop\\_CC\\_2018\\_Version\\_19\\_Product\\_Key\\_And\\_Xforce\\_Keygen\\_.pdf](https://noticatracho.com/wp-content/uploads/2022/07/Adobe_Photoshop_CC_2018_Version_19_Product_Key_And_Xforce_Keygen_.pdf) <https://liquidonetransfer.com.mx/?p=38168> <http://testthiswebsite123.com/2022/07/05/adobe-photoshop-2021-version-22-1-0-install-crack-pc-windows/> <https://my-study.cz/wp-content/uploads/2022/07/fralat.pdf> <https://oceantooceanbusiness.com/wp-content/uploads/2022/07/irekee.pdf> <https://richard-wagner-werkstatt.com/2022/07/05/photoshop-2021-keygen-exe-incl-product-key-2022/> [https://www.bigaticaret.com/wp-content/uploads/2022/07/Photoshop\\_2022\\_Version\\_2301.pdf](https://www.bigaticaret.com/wp-content/uploads/2022/07/Photoshop_2022_Version_2301.pdf) <https://enricmcatala.com/adobe-photoshop-2021-version-22-0-0-keygen-serial-key-for-windows-latest-2022/> <http://newsleading.com/?p=3013> <https://www.rueami.com/2022/07/05/photoshop-2022-version-23-4-1-crack-patch-with-registration-code-pc-windows/> <http://pacificaccommodation.com/photoshop-2021-version-22-4-1-keygen-exe-free-download-updated/> [https://vasclanek.cz/wp-content/uploads/2022/07/Adobe\\_Photoshop\\_2022\\_Version\\_230.pdf](https://vasclanek.cz/wp-content/uploads/2022/07/Adobe_Photoshop_2022_Version_230.pdf) <https://expressionpersonelle.com/photoshop-2021-version-22-5-1-free-updated-2022/> <http://steamworksedmonton.com/adobe-photoshop-2021-version-22-4-keygen-free-download-2022-latest/> <http://nuelisli.yolasite.com/resources/Photoshop-2022-Version-2301-keygenexe--Download-WinMac.pdf> <https://drogueriaconfia.com/adobe-photoshop-2022-version-23-4-1-keygen-only-free-pc-windows/> <http://ideaboz.com/?p=40252> [https://www.stayza.com/wp-content/uploads/2022/07/Adobe\\_Photoshop\\_2021\\_Version\\_222\\_MacWin\\_2022\\_New.pdf](https://www.stayza.com/wp-content/uploads/2022/07/Adobe_Photoshop_2021_Version_222_MacWin_2022_New.pdf) <https://sfinancialsolutions.com/photoshop-cc-2018-universal-keygen-with-key-download-mac-win-latest/> <https://wakelet.com/wake/iI11mOZJ7OpjlBTnCIX3O> [https://bskworld.com/wp-content/uploads/2022/07/Photoshop\\_CS3.pdf](https://bskworld.com/wp-content/uploads/2022/07/Photoshop_CS3.pdf) <https://wakelet.com/wake/QcVd39-GCMunn7-3Mpo4z> <https://trello.com/c/aEN3t20j/49-adobe-photoshop-cs3-keygen-crack-serial-key-activation-code-download-pc-windows-2022-new> <https://iscs-conference.com/adobe-photoshop-2021-version-22-3-crack-patch-serial-number-full-torrent-2022/> <https://72bid.com?password-protected=login> <https://eskidiyse.com/index.php/adobe-photoshop-2020-version-21-product-key-and-xforce-keygen-activation-code/> <https://eustaciabasanta216.wixsite.com/erinasro/post/adobe-photoshop-cc-2014-keygen-exe-with-keygen-x64> [https://khakaidee.com/wp-content/uploads/2022/07/Adobe\\_Photoshop-1.pdf](https://khakaidee.com/wp-content/uploads/2022/07/Adobe_Photoshop-1.pdf) [https://placedcontent.com/wp-content/uploads/2022/07/Adobe\\_Photoshop\\_CS5-3.pdf](https://placedcontent.com/wp-content/uploads/2022/07/Adobe_Photoshop_CS5-3.pdf)